Shweta Dhareshwar, Dept. of M.C.A, NMIT, Bangalore, India *[shwetagnmit.2014@gmail.com](mailto:shwetagnmit.2014@gmail.com)*

Sowmya H N, Dept. of MCA, NMIT Bangalore, India *ma[njusomya@gmail.com](mailto:jusomya@gmail.com)*

> Sushitha S, Dept. of MCA, NMIT Bangalore, India

*sushithabhat@yahoo.in*

Vijaylakshmi S Katti, Dept. of MCA, NMIT Bangalore, India *[viju.s.katti@gmail.com](mailto:viju.s.katti@gmail.com)*

*Abstract***—**Application is a completely intuitive wire framing tool, principally went for experienced web designer that permits you to outline, make, and test wireframes and models. The application contains highlights like determination modes, widget styles, and the dynamic board administrator. It has three straightforward targets; the unmistakable presentation of Main gatherings of data, Layout/structure of data and Core representation and depictions of client interface co-operations. Similarly as with different tool in the rundown, Application gloats a move and customize highlight that permits you to gather your wireframe effortlessly and without a requirement for coding and all tasks can be imparted to different engineers to permit outline groups to work collectively on the same wire frame. Applications intelligence implies that the architect has the capacity offer thoughts with associates, customers and partners from the soonest phases of advancement, and its proficiency implies any adjustments and further improvements can be made rapidly.

\_\_\_\_\_\_\_\_\_\_\_\_\_\_\_\_\_\_\_\_\_\_\_\_\_\_\_\_\_\_\_\_\_\_\_\_\_\_\_\_\_\_\_\_\_\_\_\_\_\_\*\*\*\*\*\_\_\_\_\_\_\_\_\_\_\_\_\_\_\_\_\_\_\_\_\_\_\_\_\_\_\_\_\_\_\_\_\_\_\_\_\_\_\_\_\_\_\_\_\_\_\_\_\_

*Keywords*— *Wireframes; Gadgets; Widget; Interface*;

# I. INTRODUCTION

Wireframes may be used by diverse orders. Designers use wireframes to get a more substantial handle of the site's usefulness, while planners use them to push the user interface process. Client experience creators and data modelers use wireframes to show route ways between pages. Business partners use wireframes to guarantee that prerequisites and destinations are met through the outline. Different experts who make wireframes incorporate business examiners, data planners, connection creators, client experience architects, visual fashioners, developers, and item directors. Wireframes may have different levels of subtle element and can be separated into two classes as far as loyalty, or how nearly they look like the finished item.

Low-loyalty taking after an unpleasant portrayal or a snappy counterfeit up, low devotion wireframes has less detail and is brisk to deliver. These wireframes help a venture group work together all the more viably since they are more dynamic, utilizing rectangles and naming to speak to substance. Sham substance, Latin filler content, example or typical substance are utilized to speak to information when genuine substance is not accessible.

High-fidelity High-devotion wireframes are frequently utilized for recording in light of the fact that they join a level of point of interest that all the more nearly matches the configuration of the real website page, accordingly taking more time to make.

A web gadget is a product gadget for the web. It's a little application that can be introduced and executed inside of a site page by an end client. They are gotten from the thought of code reuse. Gadgets regularly take the type of on-screen gadget (clocks, occasion commencements, closeout tickers,

stock exchange tickers, flight landing data, every day climate and so forth.).

A gadget is a stand-alone application that can be implanted into outsider locales by any client on a page where they have privileges of origin (e.g. a website page, blog, or profile on an online networking webpage). Gadgets permit clients to transform individual substance into element web applications that can be shared on sites where the code can be introduced. Case in point, a "Climate Report Widget" could report today's climate by getting to information from the Weather Channel; it could even be supported by the Weather Channel.

# II. EXISTING SYSTEM

There are some conventional existing applications however everyone has a farthest point. As the headway of the innovation and business we require an application where we have all the propelled elements the organizations are searching for. With new thoughts and full market overview we are outlining this driving programming application. Conventional applications are convoluted and just for expert utilization (prepared creators) however our application we are including simple to utilize interface so that even fundamental clients can take advantage. In conventional applications we likewise confront the issue of cooperation, so our application gives various choices of sharing to tackle this issue; it makes our application more adaptable in sharing thoughts. Significantly additionally planning alternatives are incorporated.

#### III. PROPOSED SYSTEM

Our proposed framework is composed in a manner that any space organization can utilize this as indicated by their need.

In today's reality the corporate organizations need to arrangement will muddle and enormous activities so it needs legitimate mapping, so our application will help to manage or to make any sort of mockups so that customers and designers can comprehend the working process in a fitting configuration. Application gives advance parts and formats that the end clients can use to make any kind of mockups; even the mockups or plans can be clubbed with conditions and can be changed over in reenactment arrangement to get a genuine vibe.

Indeed, even candidate gives diverse alternatives to sharing. Application programming is outlined by remembering moment subtle elements. In the proposed programming we are incorporating numerous critical development highlights in order to separate it with the customary applications. The application is composed in such a path, to the point that it can be utilized by little business, experts or enormous corporate. A percentage of the fundamental components of the application are quickly make lovely wireframes with boxes, placeholders, shapes, and content, Widget, Create basic navigate or exceedingly useful, rich models with contingent rationale, element content, activities, move and customize, and counts, Customizable word generator, Share and marking.

#### IV. SYSTEM SPECIFICATIONS

*A Hardware Requirements:*

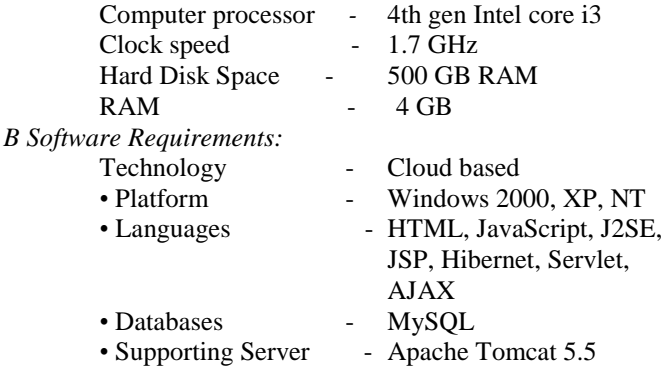

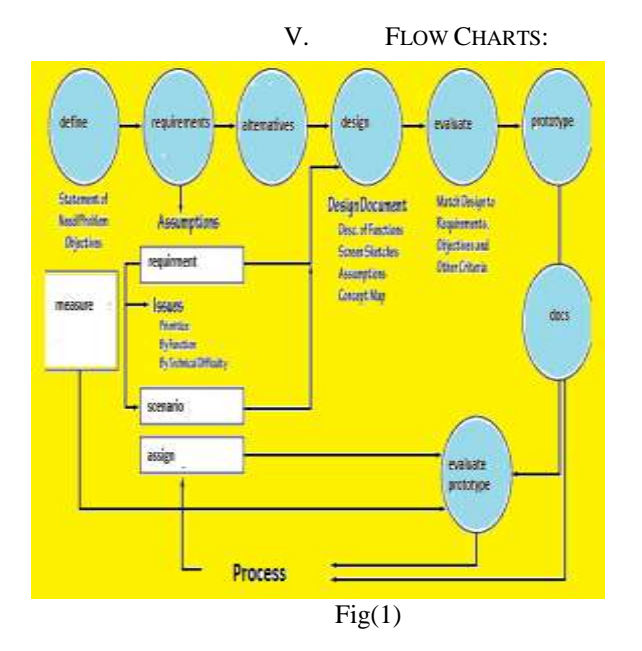

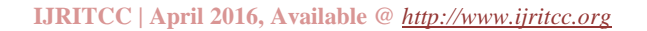

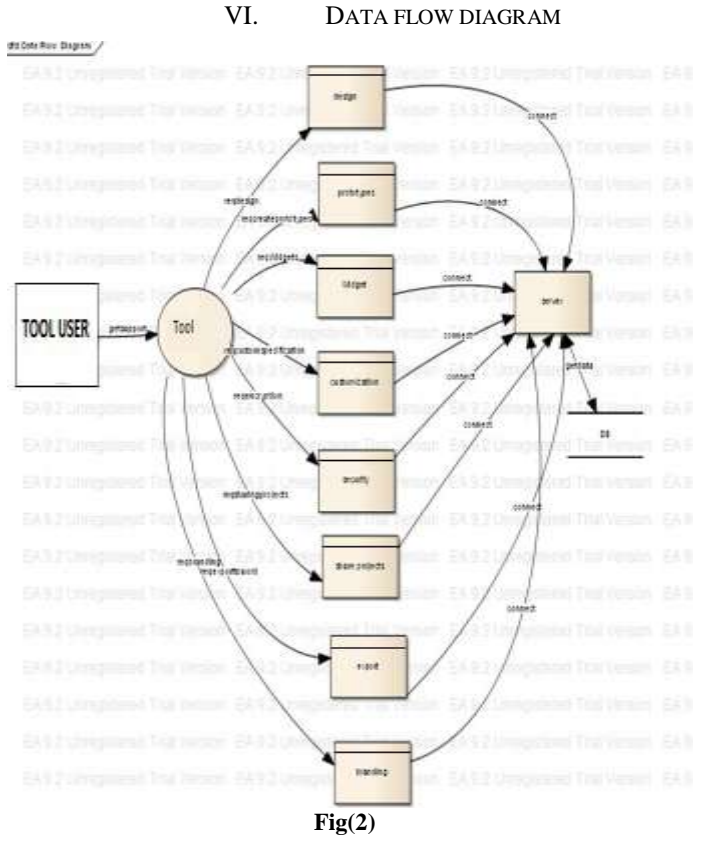

VII. SEQUENCE DIAGRAM

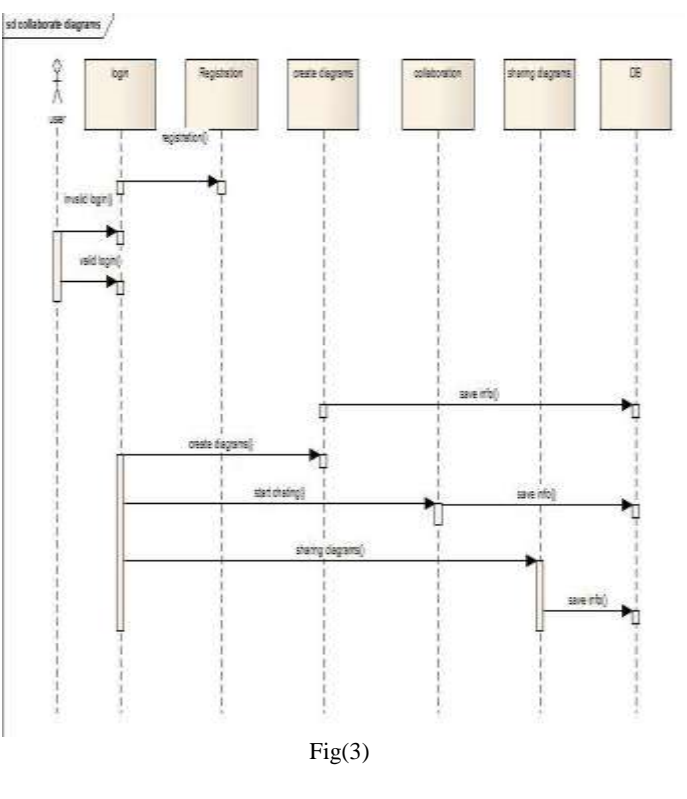

## VIII. MODULES DESCRIPTION

# *A Create*

Create reusable components that can be altered so that when you're in the prototyping stage, you can just simply refine those components. Make beyond any doubt that when the

wireframe is done, it speaks to the most recent input from your fellow team members and partners and used for business enhancement

### *1) Quick & Easy Designs*

Rapidly make delightful wireframes with boxes, placeholders, shapes, and content. When you're prepared for more visual shine, include shading, inclinations, and semi straight forward fills, import pictures, use networks and aides for exact situation, or the numerous different tools intended to help you work at the right devotion for your venture.

# *2) Integrated Widget*

Multiple widgets can be selected from the library. It helps the users to work or design fast.

# *3) Animation*

Standard prototypes can be designed by selecting and using advance contents provided by the application. It helps in evaluation also.

# *B Customization*

#### *1) Auto generate*

Click and Application creates your configuration to a HTML and script model that can be seen in IE, Firefox, Safari, or Chrome. Partners, designers, and analyzers can see and connect with your model without introducing Application or a player. Distribute your model to a system drive, web server.

## *2) Customization*

Make Word layouts with custom headers, footers, cover sheet, and heading styles. Choose from single or two section formats. Design the request of the screenshots, annotations, and page notes. At that point, click a catch to produce your custom particular at whatever time and the same number of times as you overhaul the outline.

#### *3) Annotation*

Produce determinations for a particular subset of the annotations by making a channel on annotation values.

*C Share & Export*

# *1) Export*

Users can export the design with different ways. Decide to produce the content on just commented gadgets or for each gadget in your configuration.

#### *2) Share*

Utilization imparted undertakings to work all the while to other colleagues on an undertaking. Keep a past filled with changes and fare past renditions of the undertaking when you have to. Utilize a common system drive for simple setup. On the other hand store extends on a SVN server for remote access. Also, the best part, there's no extra cost for Application.

# *3) Self-branding*

It's your model and it ought to speak to your image. Your customers don't have to see an Application logo when you're exhibiting your work. Add a picture and heading to your models. What's more, in the event that you've got some CSS cleaves, tweak the model considerably.

# IX. RESULTS

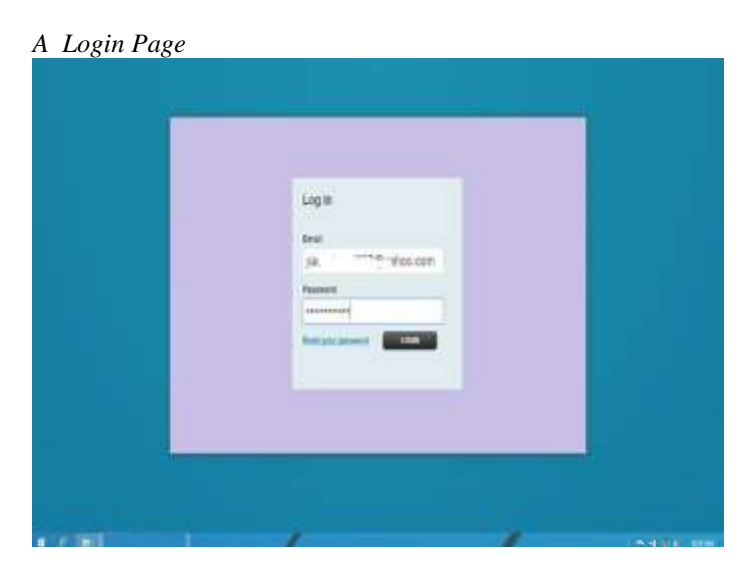

*B Different pages added and back color is changed*

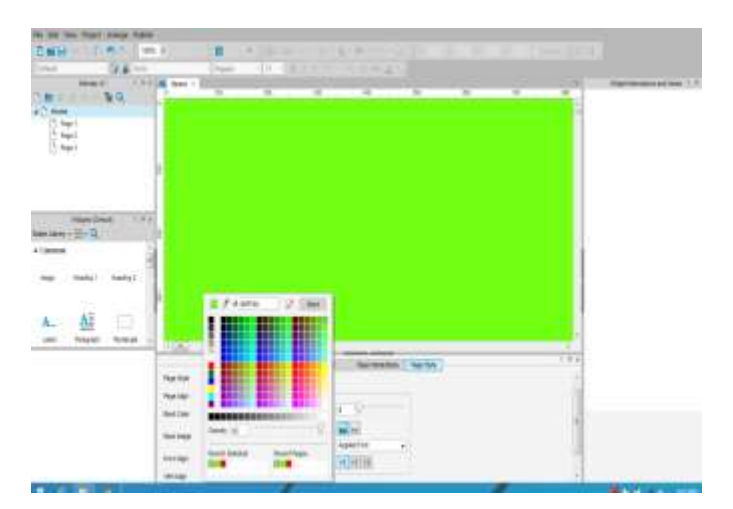

#### *C Import image.*

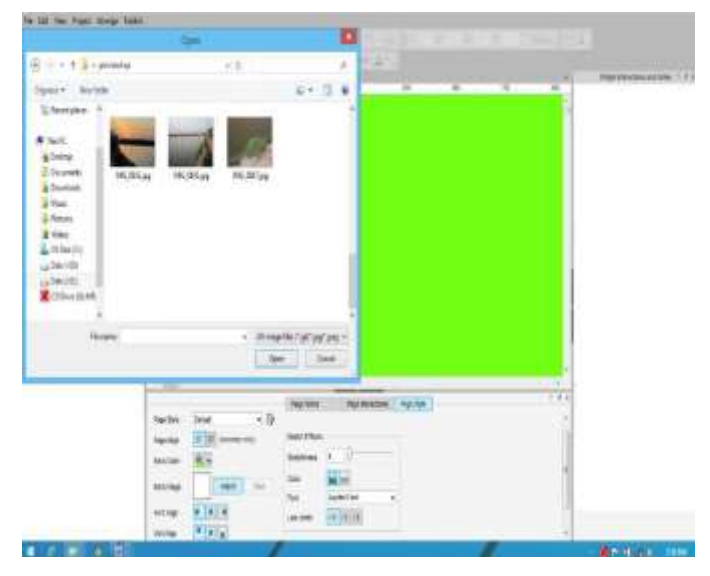

### *D Check different options*

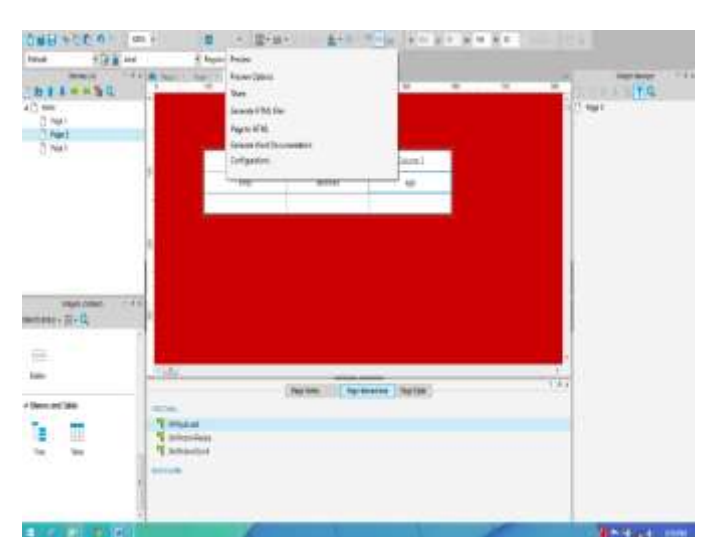

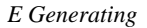

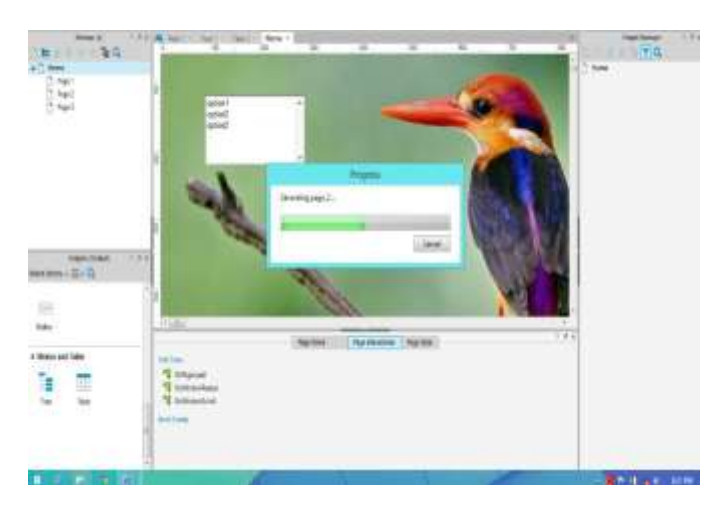

#### X. CONCLUSION

Wireframes make a compelling specialized apparatus from which everybody included in the advancement procedure can advantage

*A Client* **-** improve comprehension of what will be created and can judge if the arrangement sufficiently addresses their needs. They can check whether something is lost in the client interface, what activities are accessible, and how the interface components are set up together. Frequently, demonstrating a wireframe to a business partner raises imperative angles not considered some time recently. This is something worth being thankful for on the grounds that altering issues in the wire framing stage is much simpler and less expensive than settling them later, when they are situated in code.

*B Project managers* **-** use wireframes to guarantee that all partners re in agreement and concur on what will be fabricated. As the venture advances they can utilize the wireframes as agendas to stay informed regarding everything imperative has been considered and executed.

*C Designers* **-** can depend on wireframes as plans for the visual configuration of the client interface. Wireframes give them the skeletal structure which they can transform into pixel-immaculate mockups with hues, textual styles, and other configuration components.

*D Developers* **-** make utilization of wireframes to get a comprehension of the arrangement's usefulness and specialized prerequisites. A cluster of wireframes set up together in a storyboard can be useful to engineers in deciding how a progression of client collaborations ought to cooperate.

### XI. FUTURE ENHANCEMENTS

We have some advance plans for the future enhancements in the current application.

- We can implement practice mode so that new or basic users can have a full idea of tool, it will help user to be comfortable with the tool. We can implement more stencil and sharing options to the application to make the application more flexible.

#### XII. REFERENCES

- [1] Java Servlet Programming by O'relly publishers
- [2] Java Complete Reference 5th edition by Herbert Schildt (Tata McGraw Hill).
- [3] Algorithm and applications in java 3rd edition by Satraj Sahni (Tata McGrawHill).
- [4] Java Server Programming 2.0 with complete J2EE concepts included (apress).
- [5] Software Engineering practice and principles 6th edition by Roger Pressmen(Tata McGraw Hill).
- [6] Java How to program 5th edition Deitel and Deitel (Prentice Hall of India).
- [7] Internet & World Wide Web How to program 3rd edition by Deitel & Deitel
- [8] Elmasri and Navathe (2007), "Fundamentals of Database Systems", 5<sup>th</sup> Edition, Pearson Education, Delhi.
- [9] www.gooogle.com
- [10] www.javaworld.com
- [11] www.java.sun.com
- [12] [www.w3schools.com](http://www.w3schools.com/)
- [13] www.tutorialspoint.com/java